# **GAZ**

## **ArCADia-INSTALACJE GAZOWE**

**ArCADia-INSTALACJE GAZOWE - moduł branżowy systemu ArCADia. Program pozwala na stworzenie profesjonalnej dokumentacji projektu wewnętrznej instalacji gazowej.**

Program umożliwia obiektowe tworzenie rysunków wewnętrznej instalacji gazowej na rzutach architektonicznych budynku oraz automatycznego tworzenia schematów obliczeniowych i rozwinięć instalacji. Użytkownik ma do dyspozycji bibliotekę obiektów wykorzystywanych przy projektowaniu z możliwością ich edycji i nadawania im parametrów technicznych. Moduł ArCADia-INSTALACJE GAZOWE przeprowadza obliczenia niezbędne do poprawnego zaprojektowania instalacji (sprawdzenie poprawności przyjętych średnic, kontrola zakresu spadku ciśnienia przed odbiornikami gazu) i stworzenia profesjonalnego raportu technicznego.

Program ArCADia-INSTALACJE GAZOWE kierowany jest zarówno do projektantów sieci i instalacji gazowych oraz wszystkich osób zajmujących się branżą sanitarną i instalacyjną w budownictwie. ArCADia-INSTALACJE GA-ZOWE jest częścią systemu ArCADia składającego się z współpracujących ze sobą modułów branżowych. Do pracy z programem ArCADia-INSTALACJE GAZOWE proponujemy dedykowany silnik graficzny ArCADia-START jednocześnie umożliwiając posiadaczom programów ArCADia-INTELLICAD lub programu Autocad korzystanie na tej samej licencji z funkcjonalności modułu który instalowany jest wówczas dodatkowo jako nakładka dla tych programów. Moduł współpracuje z najnowszymi wersjami programu Autocad.

#### **MOŻLIWOŚCI PROGRAMU:**

- • Wykonanie rysunków wewnętrznej instalacji gazowej na rzutach architektonicznych budynku począwszy od zlokalizowania głównej szafki gazowej, nadania jej parametrów technicznych wraz z parametrami gazu, rozmieszczenia odbiorników gazu, urządzeń pomiarowych, przez ustalenie przebiegu rurociągów instalacji gazowej z ustaleniem miejsc montażu armatury odcinającej.
- **• NOWOŚĆ: Wyposażenie instalacji w filtr gazu i reduktor ciśnienia.**
- **• NOWOŚĆ: Możliwość przekształcenia zwykłej linii CAD w obiekt rura gazowa modułu ArCADia–INSTALACJE GAZOWE.**
- • Wyznaczenie obliczeniowego zapotrzebowania gazu dla budynku zasilanego gazem o dowolnych właściwościach palnych z uwzględnieniem współczynników jednoczesności.
- • Przeprowadzenie obliczeń całkowitej straty ciśnienia dla wszystkich ścieżek do odbiorników gazu oraz wyznaczenie ciśnienia minimalnego i maksymalnego przed odbiornikiem gazowym.
- • Komunikaty i ostrzeżenia weryfikujące poprawność obliczeń i prawidłowość zaprojektowanej instalacji.
- • Wygenerowanie schematów obliczeniowych dla wszystkich ścieżek dopływu gazu do odbiorników wraz z możliwością jego uczytelnienia.
- **• NOWOŚĆ: Automatyczne tworzenie rysunku rozwinięcia całej zaprojektowanej instalacji gazowej lub jej części. Automatyczne tworzenie rysunku aksonometrii całej zaprojektowanej instalacji gazowej lub jej części. Możliwość wprowadzania armatury bezpośrednio na rysunku aksonometrii z automatycznym uwzględnieniem na rzucie i w zestawieniach.**

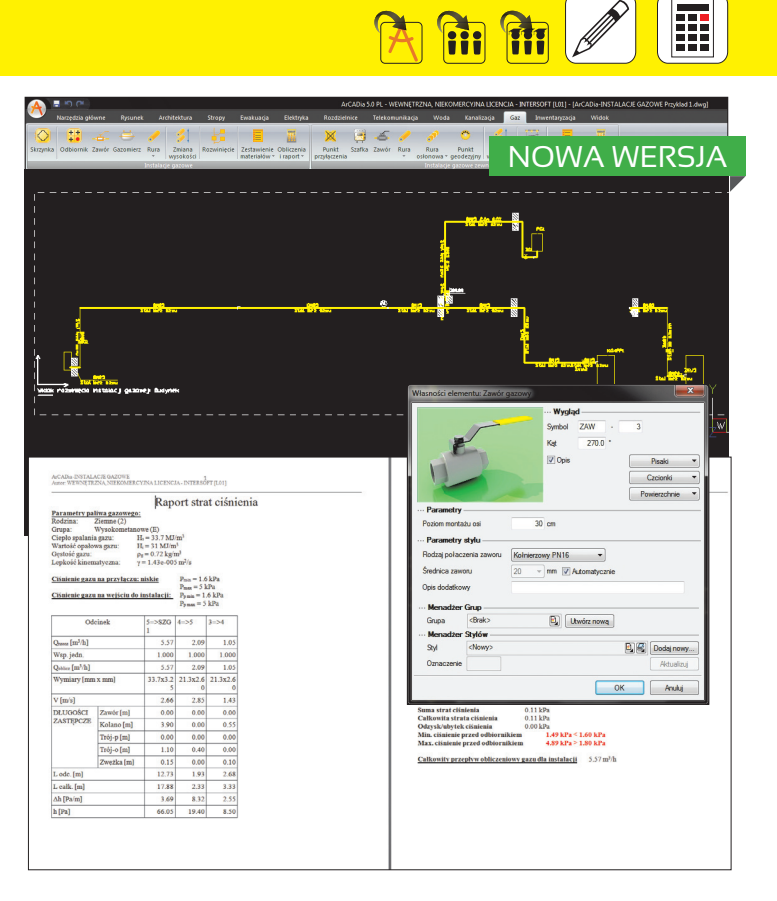

- **• NOWOŚĆ: Automatyczne generowanie zestawu kształtek połączeniowych zależnych od rodzaju połączeń w punktach węzłowych oraz przy podejściach do odbiorników, wraz z możliwością ich modyfikacji.**
- Wygenerowanie raportów obliczeniowych zawierających odcinkowe straty ciśnienia gazu na poszczególnych odcinkach obliczeniowych z możliwością regulacji średnic odcinków.
- Wygenerowanie gotowych zestawień materiałów.
- • Możliwość prostego i szybkiego wprowadzania dodatkowych baz danych do biblioteki głównej programu oraz możliwość wyboru katalogów do użytku w danym projekcie instalacji.
- Podgląd instalacji w 3D, ułatwiający korygowanie nieprawidłowości prowadzenia trasy rurociągów nieuwidacznianej na rzucie.
- **• NOWOŚĆ: Eksport zestawień materiałów, wykazów elementów, raportów w formacie .rtf (np. do programu Microsoft Word). Eksport zestawienia materiałów w formacie .csv (np. do programu Microsoft Exel) i do programu Ceninwest.**

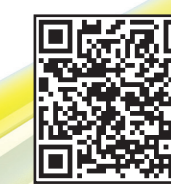

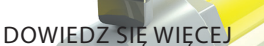

## **ArCADia-INSTALACJE GAZOWE ZEWNĘTRZNE**

**ArCADia-INSTALACJE GAZOWE ZEWNĘTRZNE to moduł branżowy systemu ArCADia. Program pozwala na wykonanie profesjonalnej dokumentacji projektu przyłącza gazowego wraz z zewnętrzną instalacją gazową.** 

**Program kierowany jest zarówno do projektantów sieci i instalacji gazowych jak i do wszystkich osób zajmujących się branżą sanitarną i instalacyjną w budownictwie.**

Program ArCADia-INSTALACJE GAZOWE ZEWNĘTRZNE umożliwia obiektowe tworzenie rysunków elementów przyłącza gazowego i zewnętrznej instalacji gazowej (zlokalizowanej poza budynkiem lub grupą budynków). Projektowanie może być realizowane na rzutach zagospodarowania przestrzennego w postaci podkładów geodezyjnych lub na wykonanych własnych rysunkach przedstawiających istniejącą lub projektowaną sieć. Program daje możliwość automatycznego tworzenia schematów obliczeniowych oraz profili podłużnych przebiegu rurociągów wraz z obiektami instalacji. Program przeprowadza obliczenia niezbędne do poprawnego zaprojektowania instalacji w zakresie prawidłowego doboru średnic rurociągu oraz wyznaczenia spadku ciśnień na odcinkach obliczeniowych. Program udostępnia także bazę do sporządzania kosztorysu poprzez kompleksowe zestawienie podstawowych materiałów wykorzystanych przy budowie instalacji gazowej zewnętrznej.

### **MOŻLIWOŚCI PROGRAMU:**

- • Wykonywanie rysunków instalacji gazowych zewnętrznych w zakresie przebiegu rurociągów, armatury odcinającej i lokalizacji, wymiarów szafek gazowych wolnostojących i naściennych.
- **• NOWOŚĆ: Możliwość przekształcenia zwykłej linii CAD w obiekt rura gazowa modułu ArCADia–INSTALACJIE GAZOWE ZEWNĘTRZNE.**
- • Tworzenie profili i schematów obliczeniowych.
- • Wyznaczanie przepływu gazu na odcinkach ciągów instalacji gazowej zewnętrznej.
- Obliczanie spadków ciśnienia na ciągach instalacji gazowej zewnętrznej.
- • Dokonywanie sprawdzenia poprawności zaprojektowanej instalacji gazowej.
- • Generowanie raportów obliczeniowych.
- • Wygenerowanie gotowych zestawień materiałów.
- • Możliwość prostego i szybkiego wprowadzania dodatkowych baz danych do biblioteki głównej programu oraz możliwość wyboru katalogów do użytku w danym projekcie instalacji.
- • Podgląd instalacji w 3D, ułatwiający korygowanie nieprawidłowości prowadzenia trasy rurociągów nieuwidacznianej na rzucie.
- **• NOWOŚC: Eksport zestawień materiałów, wykazów elementów , raportów w formacie .rtf (np. do programu Microsoft Word). Eksport zestawienia materiałów w formacie .csv (np. do programu Microsoft Exel) i do programu Ceninwest.**

**ArCADia-INSTALACJE GAZOWE 2 ArCADia-INSTALACJE GAZOWE ZEWNĘTRZNE** **1 380,- netto 1 290,- netto**

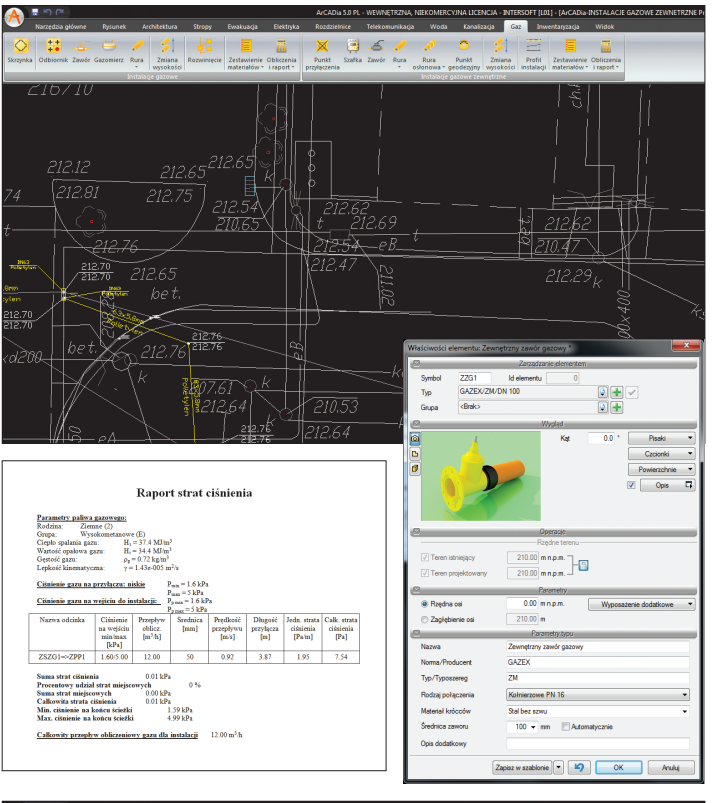

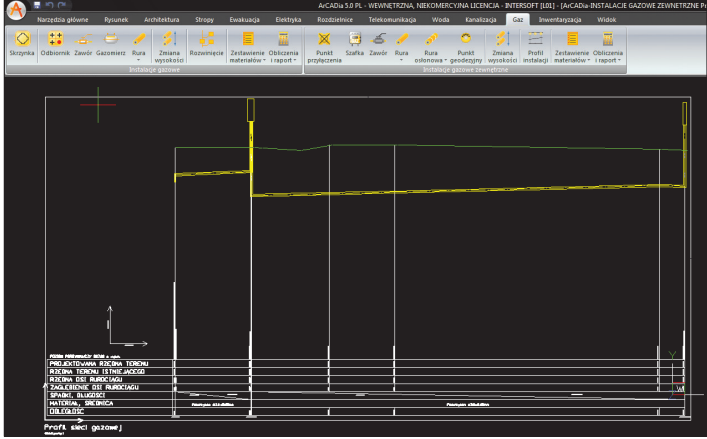

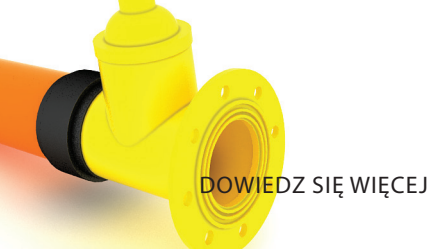

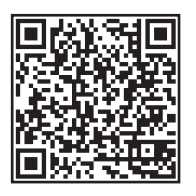

**Wymagania systemowe:** *Pentium IV (zalecane PIV D), 256 MB RAM (zalecane min. 1024 MB), karta graficzna kompatybilna z OpenGl 1.5, napęd DVD-ROM, około 500 MB wolnego miejsca na dysku na instalację, system Windows XP 32-bit PL, Windows Vista 32/64-bit lub Windows 7 32/64-bit*